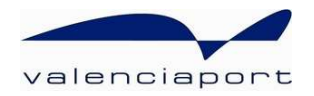

# **valenciaport Opcs.net**

# ACKNOWLEDGMENT

Messaging User Guide (XML)

XML Messaging Guide for the system Acknowledgment of received messages in valenciaportpcs.net's Inland Transport Service.

## **CONTENTS**

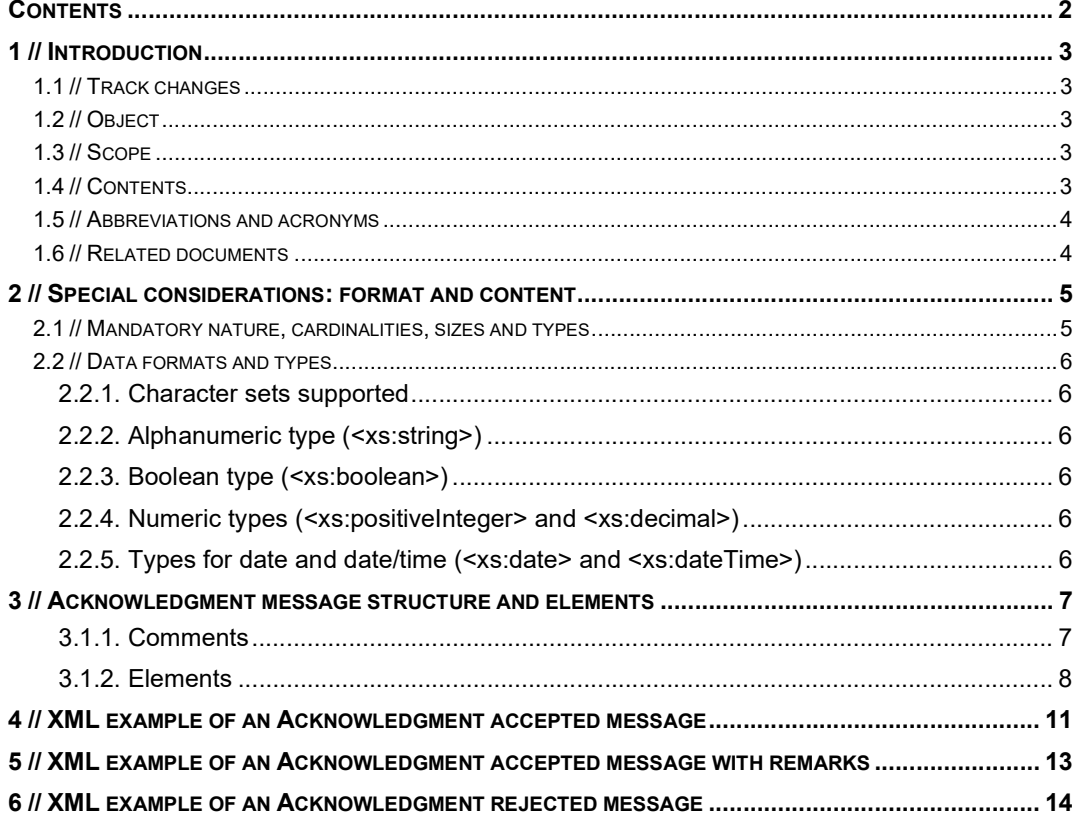

## 1 // Introduction

#### 1.1 // Track changes

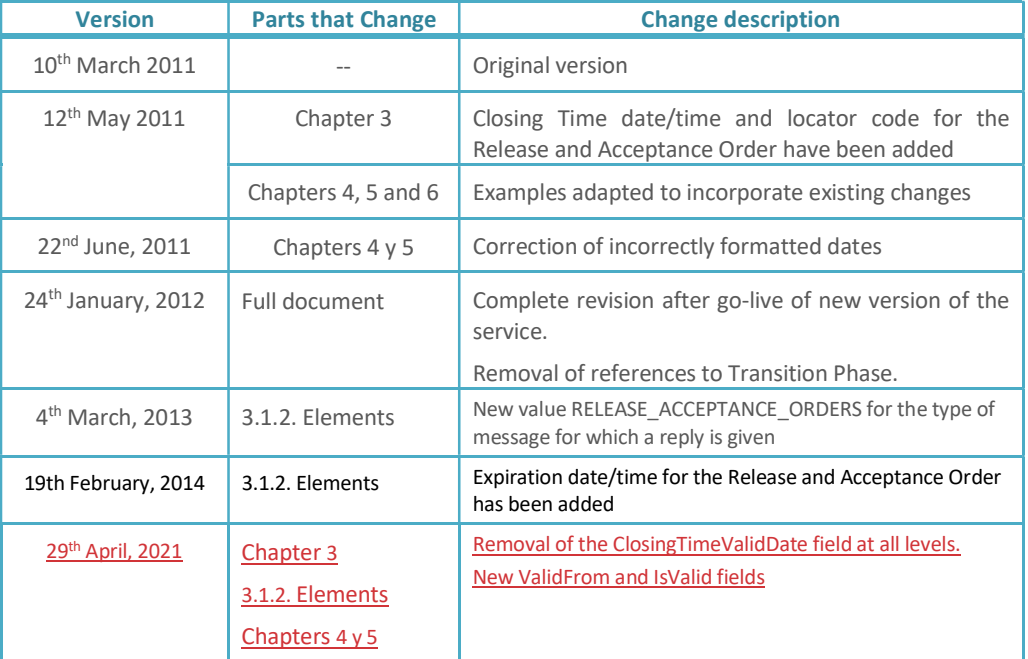

(\*) The track changes table features the parts of this document which have changed compared to the previous version.

#### 1.2 // Object

The object of this document is to define the user guide for the XML message corresponding to valenciaportpcs.net's Acknowledgment message.

This message is part of the new message flow which the valenciaportpcs.net portal has created to facilitate exchanges of documents concerned with the management of Valenciaport's Inland Transport system.

#### 1.3 // Scope

The Acknowledgment message is used so that valenciaportpcs.net can confirm that a message has been received correctly or to report the existence of errors in the received message. In the framework of valenciaportpcs.net's Inland Transport service, the Acknowledgment message is only sent by the system in response to functional messages sent by the user.

#### 1.4 // Contents

This guide is divided up into different chapters as shown below:

 $\bullet$  Chapter 1 – Introduction

- Chapter 2 General comments about message details, formats, lists used, identification of mandatory data
- Chapter 3 General structure (XSD schema) and details about the Acknowledgment message elements.
- The last three chapters contain examples of complete Acknowledgment messages, one for each of the three types.

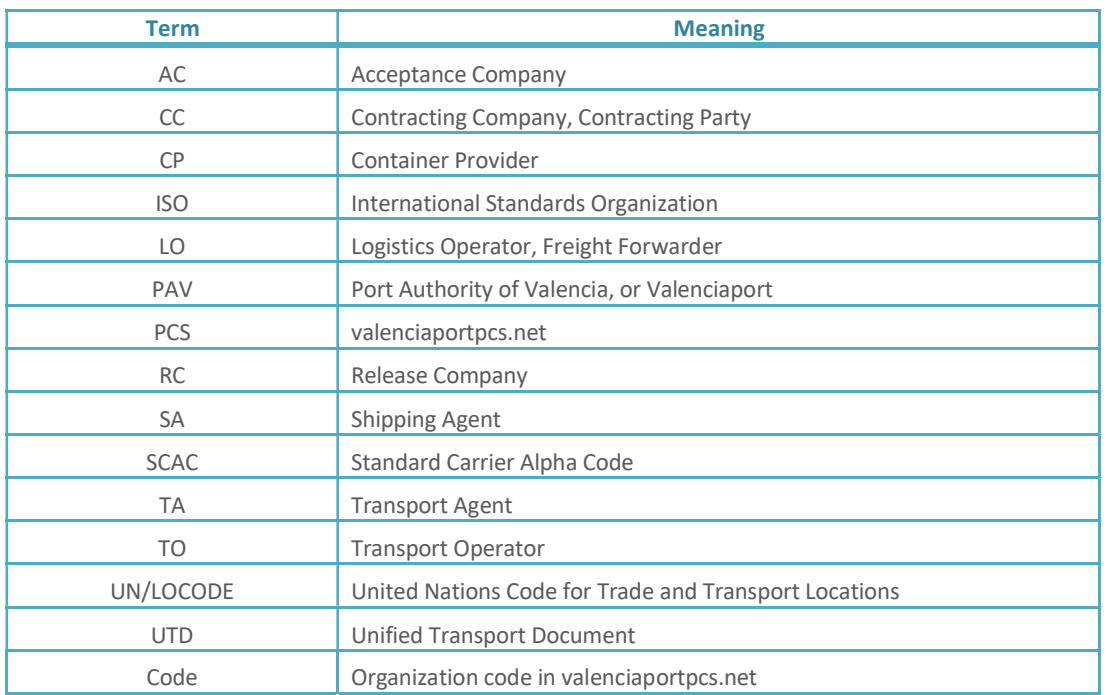

#### 1.5 // Abbreviations and acronyms

#### 1.6 // Related documents

The following documents describe the rest of the messages available in XML format for the Inland Transport Service of valenciaportpcs.net:

- PCS12-TRANS007\_\_Visión General Transporte Fase 2
- PCS11-TRANS003\_Messaging User Guide DUT (XML).docx
- PCS11-TRANS004\_\_Messaging User Guide Release and Acceptance Orders (XML).docx
- PCS12-TRANS004\_Messaging User Guide Multiple Release and Acceptance Orders (XML).docx
- PCS11-TRANS005\_Messaging User Guide Transport Assignment (XML).docx
- PCS11-TRANS006\_\_Messaging User Guide Release and Acceptance Confirmation (XML).docx

## 2 // Special considerations: format and content

#### 2.1 // Mandatory nature, cardinalities, sizes and types

The specifications of the schema for the Acknowledgment XML message have been drawn up on the basis of the following premises and considerations:

- The cardinalities of each element, the maximum sizes and the types of data have been established according to the operational needs of valenciaportpcs.net's users.
- Each element's cardinality is indicated as follows:

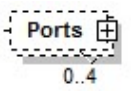

- The types of data and maximum sizes are shown in each element table (the different types used and their meaning is described in the following chapter):
- The mandatory data is marked:
	- o As a schema: represented as a solid line

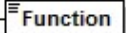

 $\circ$  In the element table: marked with an "M"

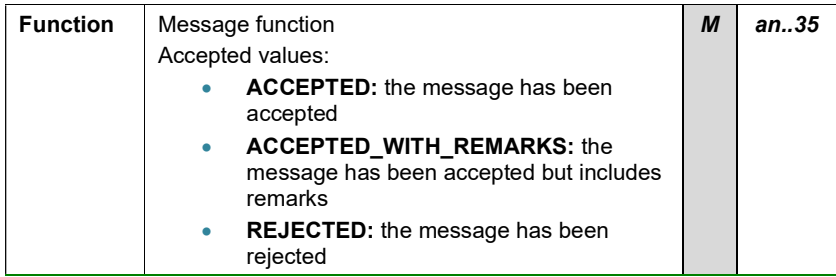

N.B.: details may not be mandatory according to the schema, but may subsequently be defined as mandatory (in a detailed validation in the remarks section) and may thus be marked in the element table.

- The optional data is marked:
	- o As a schema: represented as a broken line

$$
\frac{1}{\sqrt{1-\frac{1}{2}}}
$$

o In the element table: marked with an "O"

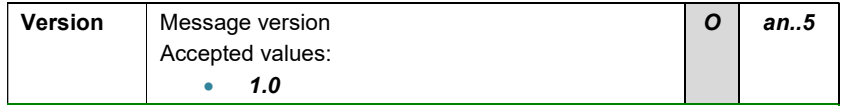

- The conditional data is marked:
	- $\circ$  In the element table: marked with a "C"

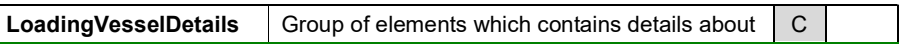

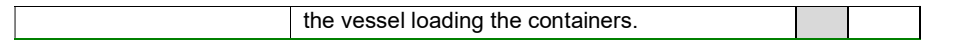

- $\circ$  Details which appear according to whether certain rules are complied with or other message elements are included. Normally, they are associated with business rules which appear in the "comments" section of the data group in question.
- The data groups (elements composed in XML, which also contain an ordered sequence of elements) are marked in the element table with a "G" in the "Type" field:

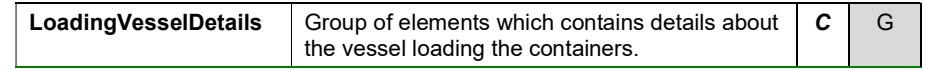

 This guide includes the business rules that complement the message schema specification.

#### 2.2 // Data formats and types

#### 2.2.1. Character sets supported

The accepted character code format is UTF-8 or UTF-16, in line with Unicode characteristics and ISO-10646.

#### 2.2.2. Alphanumeric type (<xs:string>)

 The XML alphanumeric type is represented in this guide as "an..NNN", when NNN indicates the maximum size accepted in the field.

#### 2.2.3. Boolean type (<xs:boolean>)

- The XML boolean type is represented in this guide as "boolean".
- The accepted values for this type of data are "true" or "1" and "false" or "0".

#### 2.2.4. Numeric types (<xs:positiveInteger> and <xs:decimal>)

- The XML numeric type is represented in this guide as "int" for positive whole numbers and "decimal" for real numbers. There is no whole data that accepts negative numbers.
- Decimals
	- $\circ$  Decimal values should be represented using the dot ('.').
		- Example: 10455.12 or 45.8735
	- o Group separators should not be used.
		- Example:  $10,455.125$  is not valid.
	- o If the value is logical according to the data (for example, for temperatures), negative numbers can be indicated (by placing a minus sign '-' in front of them).

#### 2.2.5. Types for date and date/time (<xs:date> and <xs:dateTime>)

- The XML date and time type is represented in this guide as "dateTime" and just the date as "date".
- Both the date and the date/time must follow the standard XML format:
	- o "YYYY-MM-DD" for the date
	- o "YYYY-MM-DDThh:mm:ss" for the date/time, where T is a fixed character separator for the date and time fields.

## 3 // Acknowledgment message structure and elements

The message should start with the mandatory heading specified in the XML syntaxis: <?xml version="1.0" encoding="UTF-16"?>, followed by the rest of the message. The only accepted encoding is UTF (either UTF-8 or UTF-16).

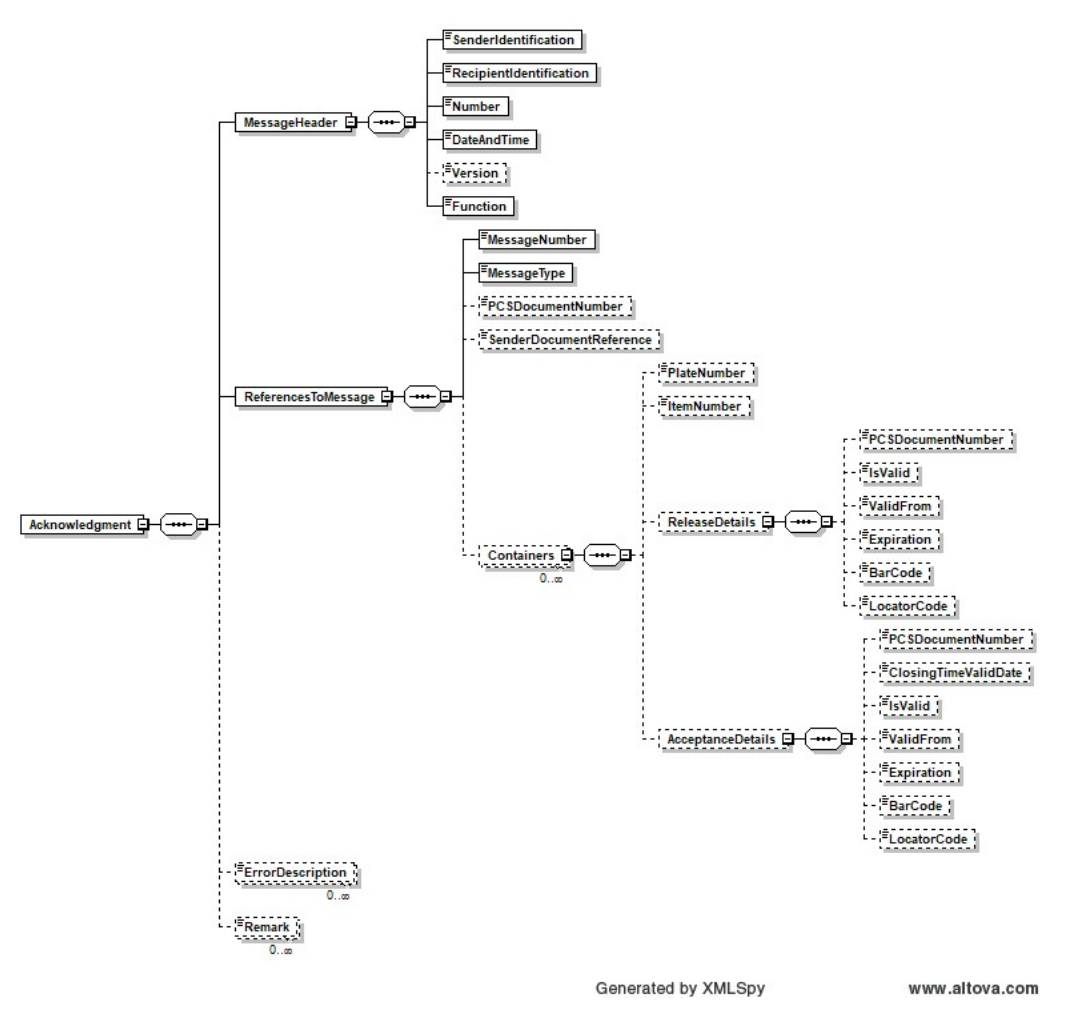

#### 3.1.1. Comments

- The sender of the Ack message is always valenciaportpcs.net. Therefore, the SenderIdentification element will always contain the value VALENCIAPORT. The RecipientIdentification element will contain the code assigned by valenciaportpcs.net to the message recipient organisation, which will match the sender of the message which is being replied to.
- The Acknowledgment message may either be an accepted message, a message accepted with remarks, or a rejected message.
	- o The accepted messages will not contain errors (*ErrorDescription*), although an accepted message with remarks will contain comments by valenciaportpcs.net (Remark) to point out certain aspects which have been observed in the accepted message details.
	- o The rejected messages will contain the reasons for the rejection in one or more sections of the ErrorDescription field.

• The ReferencesToMessage group will include the references to the message for which a reply is given, the type of message, and (optionally) additional references to the document related to the message sent. In the case of message responses to complete UTD messages (Transport Instructions, Release and Acceptance Orders), the Containers element group includes identification references for each container, as well as its Release and Acceptance Orders.

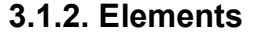

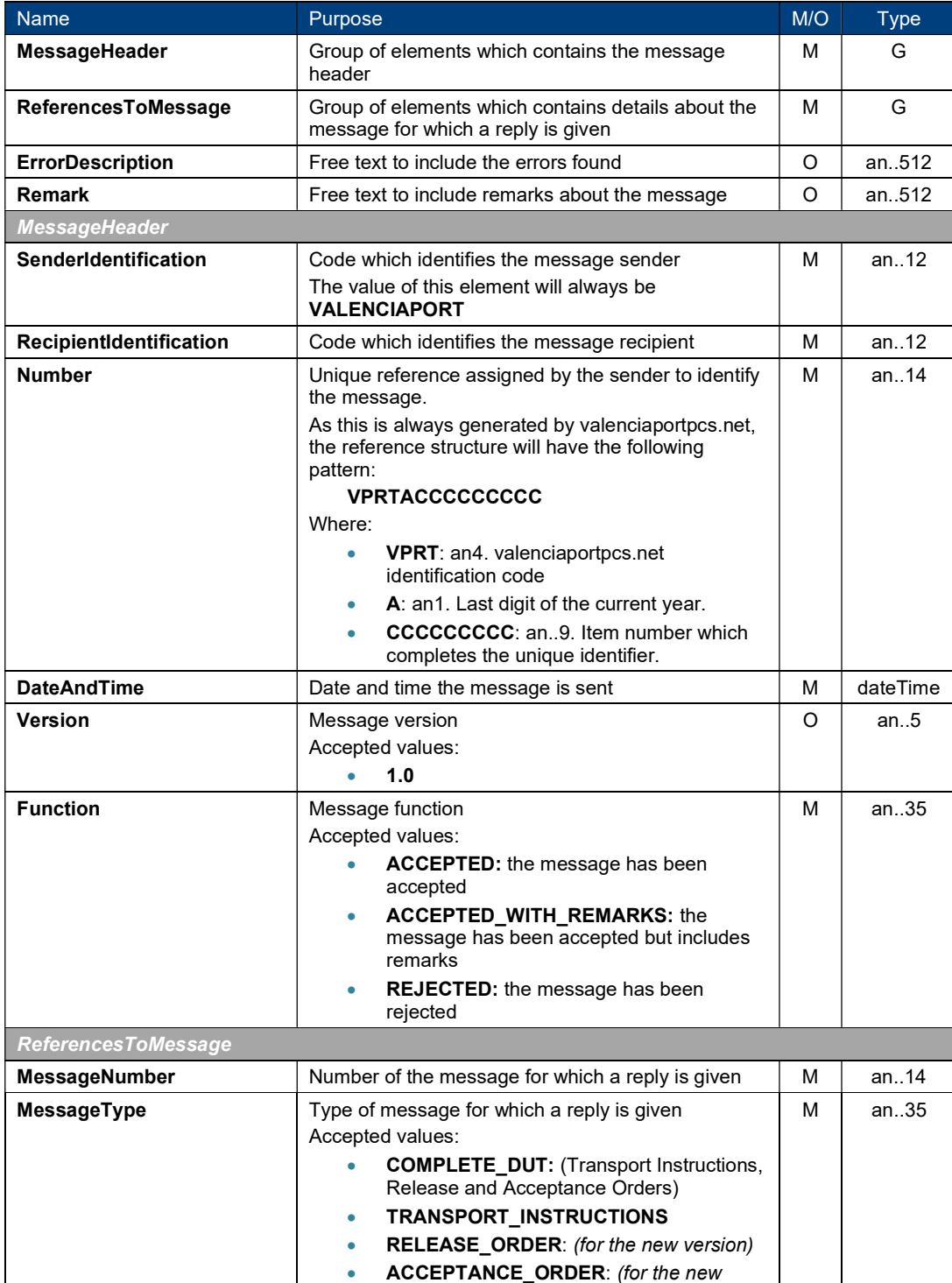

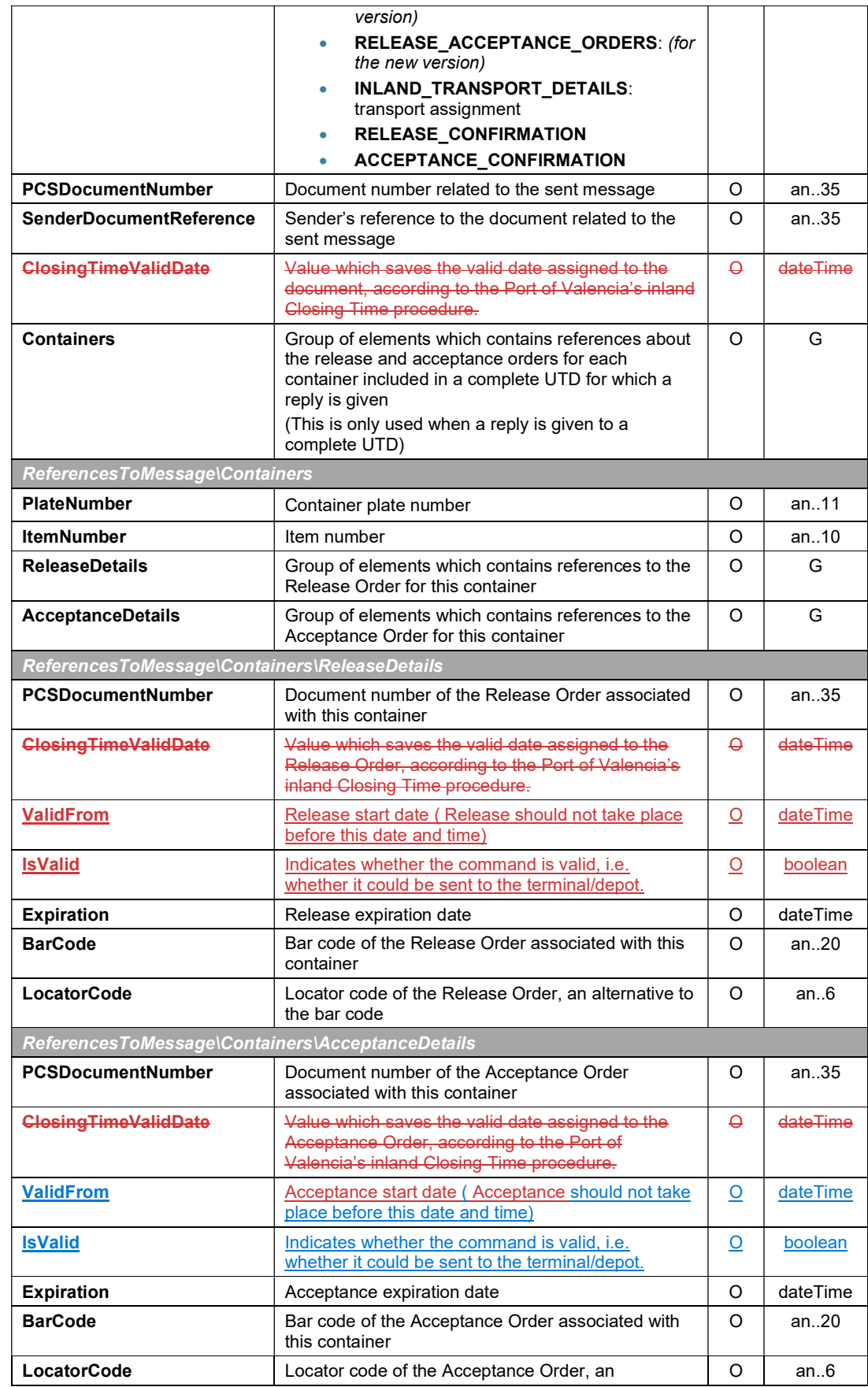

© Valenciaport. All rights reserved

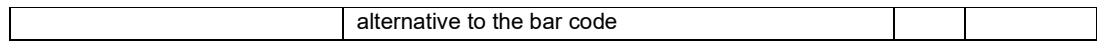

## 4 // XML example of an Acknowledgment accepted message

The following example aims to serve as a reference for sending or receiving an Acknowledgment message. Logically, the organization codes are not valid codes. Imaginary codes have been used for demonstration purposes.

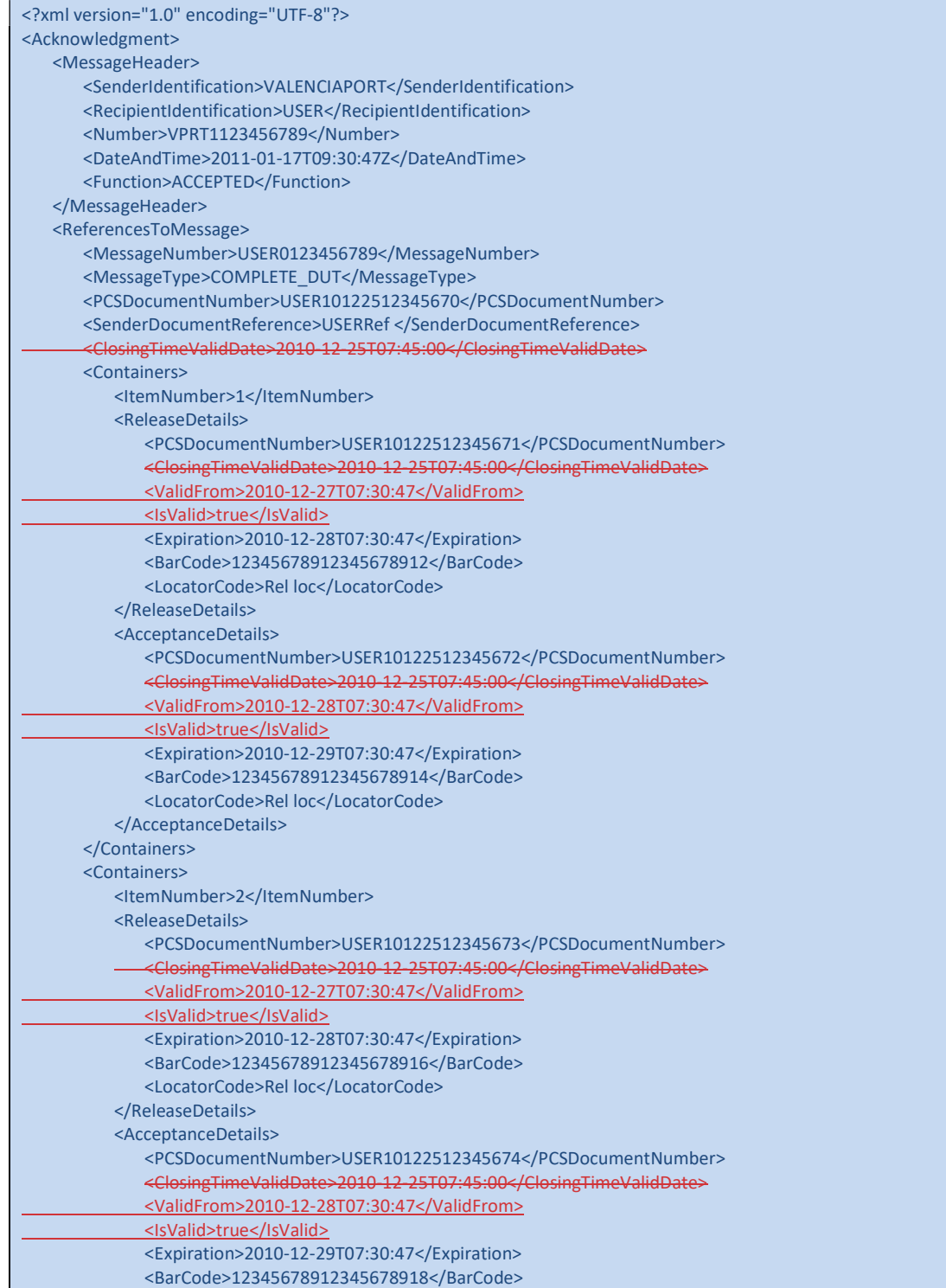

 <LocatorCode>Rel loc</LocatorCode> </AcceptanceDetails> </Containers> </ReferencesToMessage> </Acknowledgment>

## 5 // XML example of an Acknowledgment accepted message with remarks

The following example aims to serve as a reference for sending or receiving an Acknowledgment message. Logically, the organization codes are not valid codes. Imaginary codes have been used for demonstration purposes.

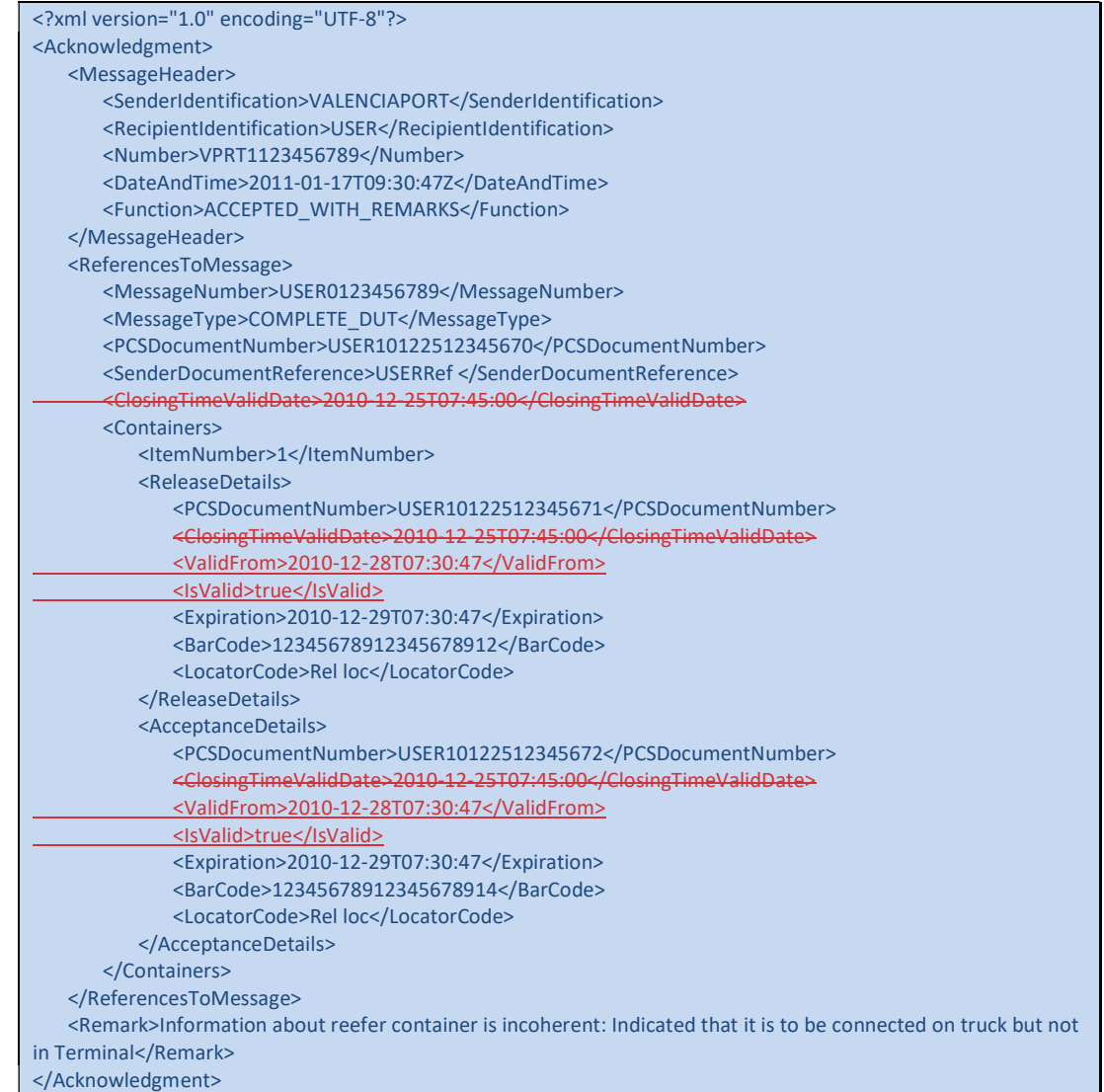

## 6 // XML example of an Acknowledgment rejected message

The following example aims to serve as a reference for sending or receiving an Acknowledgment message. Logically, the organization codes are not valid codes. Imaginary codes have been used for demonstration purposes.

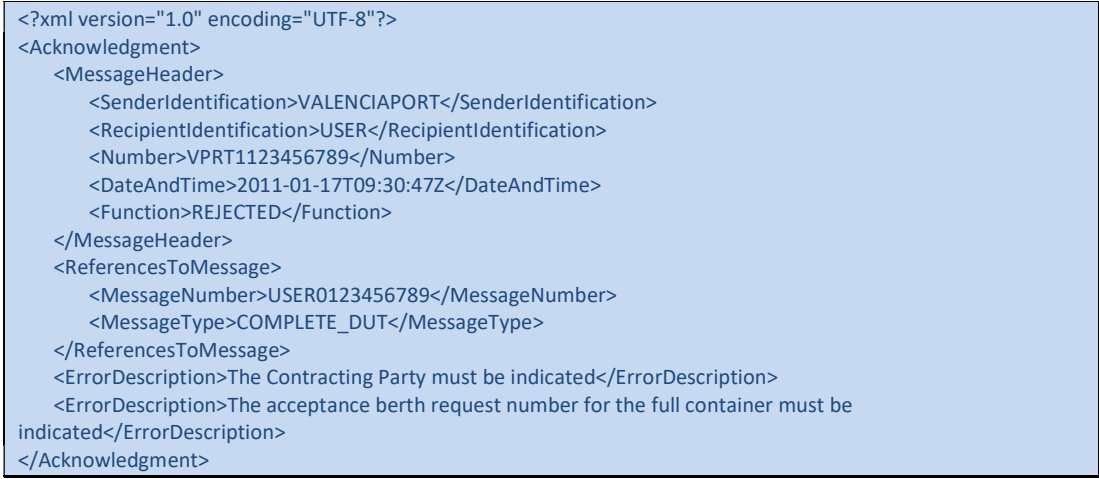

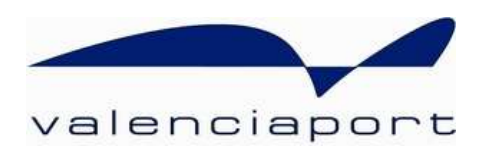

## valenciaport Opcs.net

User Service Desk Avenida Muelle del Turia, s/n 46024 Valencia Tel. No.: 902 884 424 RCI: 10001 www.valenciaportpcs.net cau@valenciaportpcs.net